2025/03/10 04:54 1/2 Status

# **Status**

## 2025-01-13

#### All linux cluster nodes are now virtual

- 1. Use of hardware-based linux nodes (linux1, ..., linux7) are deprecated.
- 2. Virtual nodes focal0, ..., focal7 running Ubuntu 20.04 are now in service
- 3. The linux.cs.uchicago.edu name now points to the round-robin focal.cs.uchicago.edu, comprising the above nodes

### 2020-12-21

## Linux1,3,4,5 rebuilt with Ubuntu 20.04

- 1. Linux2 is available for use right now.
- 2. linux1,2,3 are now available.
- 3. linux4,5 are now available.
- 4. All servers are back in the linux.cs round robin.

#### vdesk service is rebuilt

I expect the service to stay up, mostly. Nodes will be going up and down depending on when they get rebuilt so expect disconnections if you HAVE to use this service.

- All login nodes upgraded without downtime of the service.
- Short amount of downtime expected when upgrading the vdesk load balancer.

## 2020-12-[17-18]

#### Peanut Slurm Cluster rebuild to 20.04

- 1. Rebuild of all nodes to 20.04
- 2. user to slurmdbd sync took longer than expected.

From:

https://howto.cs.uchicago.edu/ - How do !?

Permanent link:

https://howto.cs.uchicago.edu/techstaff:status

Last update: 2025/01/13 13:23

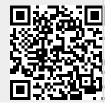